Connecting scientists to the patients, datasets, and tools they need to do life-changing research

ALL of US WORKBENCH

TERRA WORKBENCH CUSTOM APPS & PORTALS

BIOMEDICAL RESEARCHERS

Built in DSP

3P/Extensions

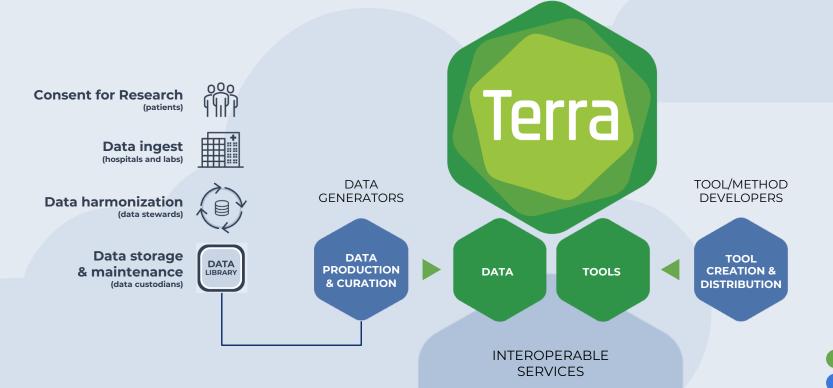

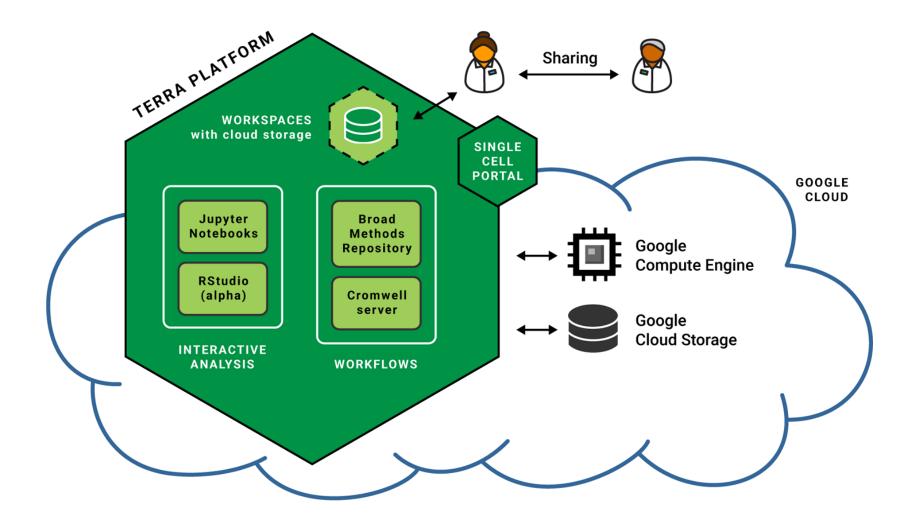

## RUNNING WORKFLOWS

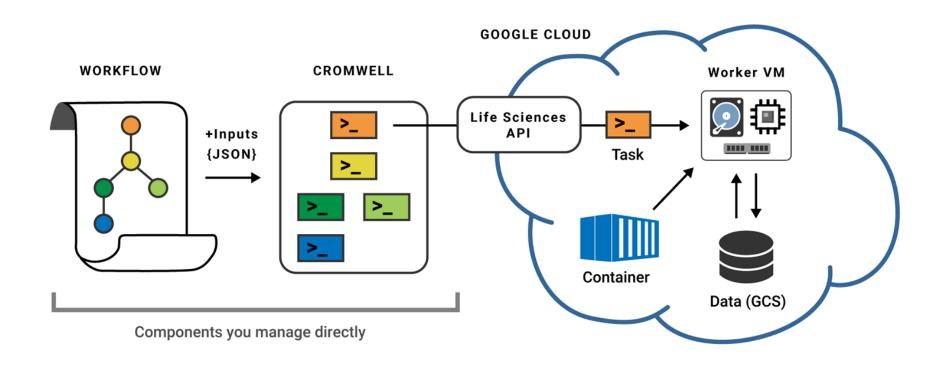

Cromwell dispatching workflows to Google Cloud

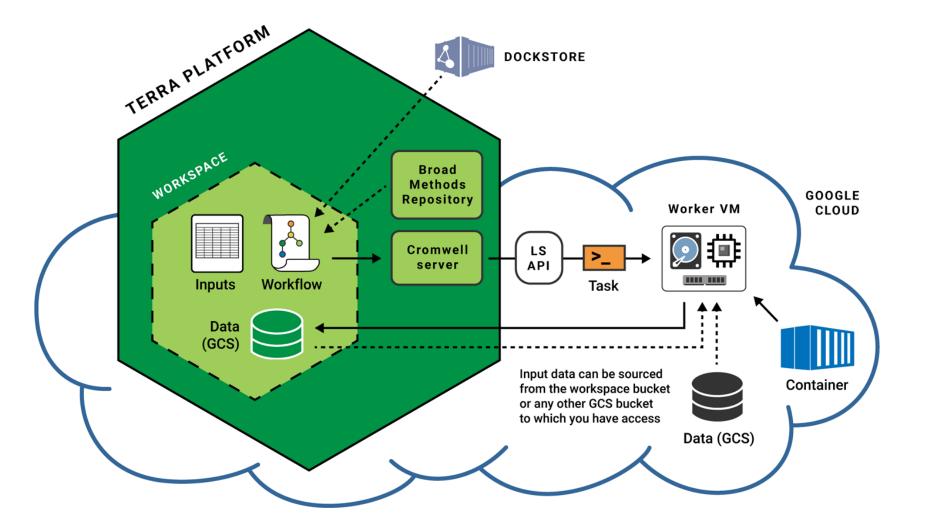

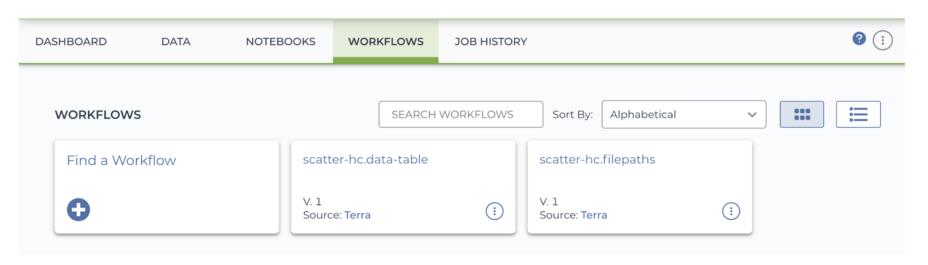

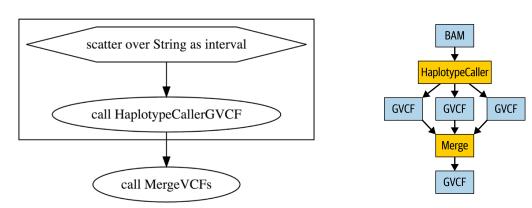

SCRIPT

0 0

```
## This workflow runs the HaplotypeCaller tool from GATK4 in GVCF mode
    ## on a single sample in BAM format. The execution of the HaplotypeCaller
    ## tool is parallelized using an intervals list file. The per-interval
    ## output GVCF files are then merged to produce a single GVCF file for
    ## the sample, which can then be used by the joint-discovery workflow
    ## according to the GATK Best Practices for germline short variant
    ## discovery.
 8
    version 1.0
 9
10
    workflow ScatterHaplotypeCallerGVCF {
11
12
        input {
13
            File input_bam
14
15
            File input_bam_index
            File intervals_list
16
17
18
19
        String output_basename = basename(input_bam, ".bam")
20
        Array[String] calling_intervals = read_lines(intervals_list)
21
22
23
        scatter(interval in calling_intervals) {
```

0 0

OUTPUTS

**INPUTS** 

**SCRIPT** 

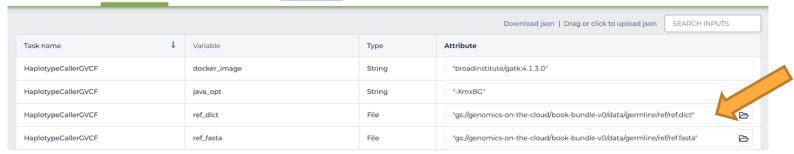

Direct file paths

Download json | Drag or click to upload json SEARCH INPUTS Task name Variable Type Attribute HaplotypeCallerGVCF docker\_image String workspace.gatk\_docker HaplotypeCallerGVCF String "-Xmx8G" java\_opt HaplotypeCallerGVCF ref\_dict File workspace.ref\_dict HaplotypeCallerGVCF ref\_fasta File workspace.ref\_fasta HaplotypeCallerGVCF ref\_index File workspace.ref\_fasta\_index MergeVCFs workspace.gatk\_docker docker\_image String MergeVCFs java\_opt String "-Xmx8G" ScatterHaplotypeCallerGVCF input\_bam File this.input\_bam ScatterHaplotypeCallerGVCF input\_bam\_index File this.input\_bam\_index 

References to data tables

this.input\_bam

workspace.gatk\_docker

"Workspace data" workspace.gatk\_docker

| Key                 | Value                       |
|---------------------|-----------------------------|
| gatk_docker         | broadinstitute/gatk:4.1.3.0 |
| intervals_list_full | snippet-intervals-full.list |
| intervals_list_min  | snippet-intervals-min.list  |
| ref_dict            | <u>ref.dict</u>             |
| ref_fasta           | <u>ref.fasta</u>            |
| ref_fasta_index     | ref.fasta.fai               |

## Input data this.input\_bam

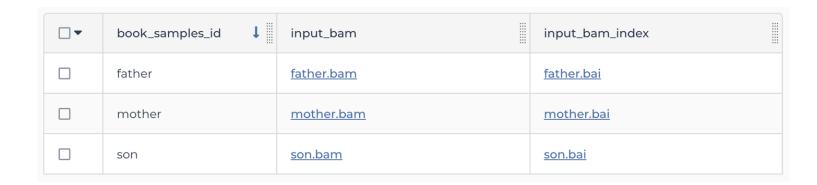

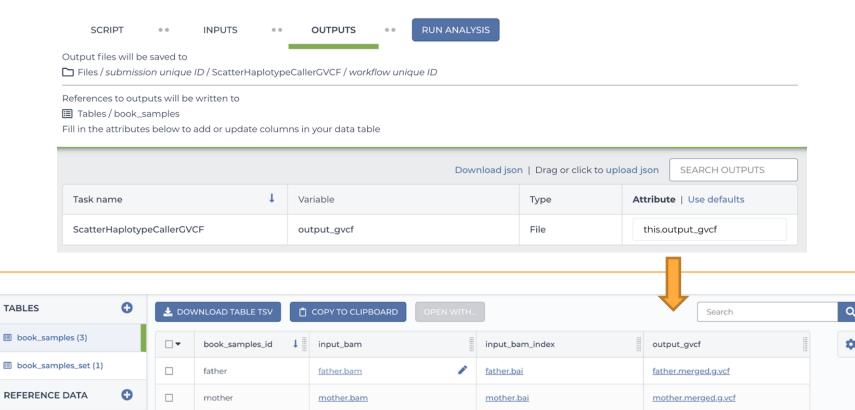

son.bai

son.merged.g.vcf

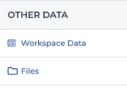

son

son.bam

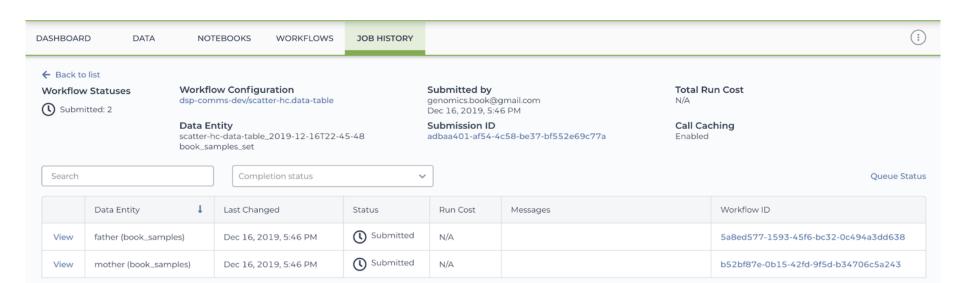

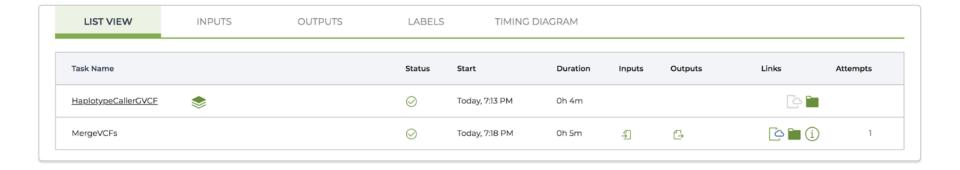

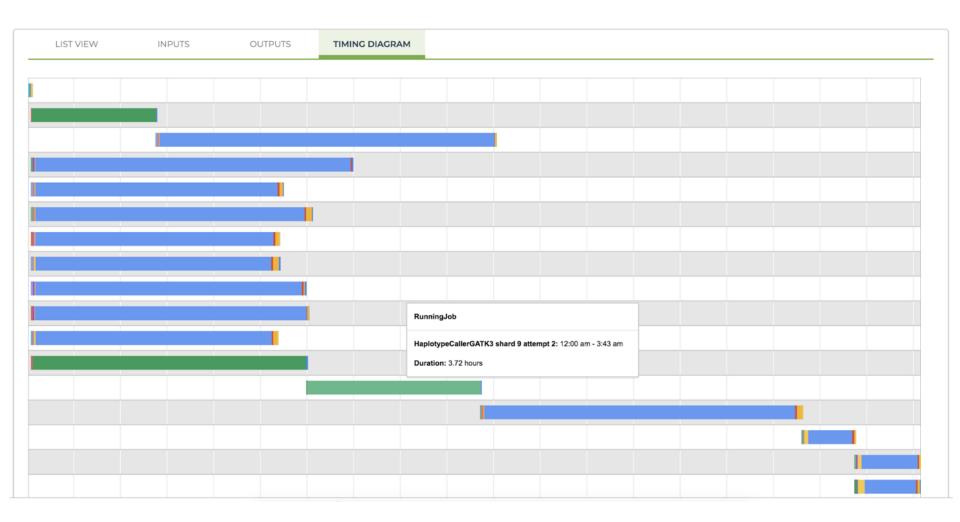

#### Has this combination been run before?

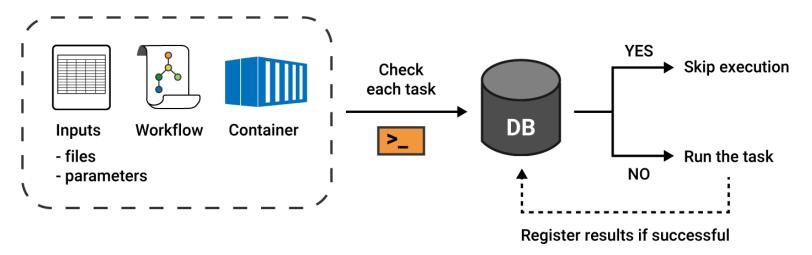

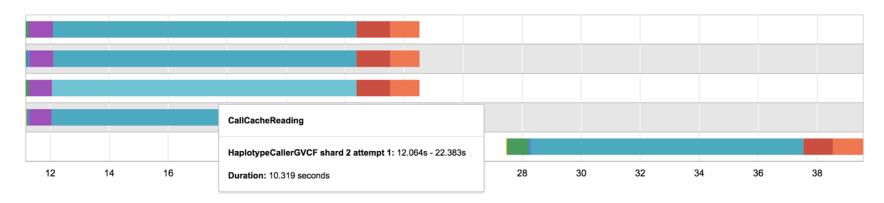

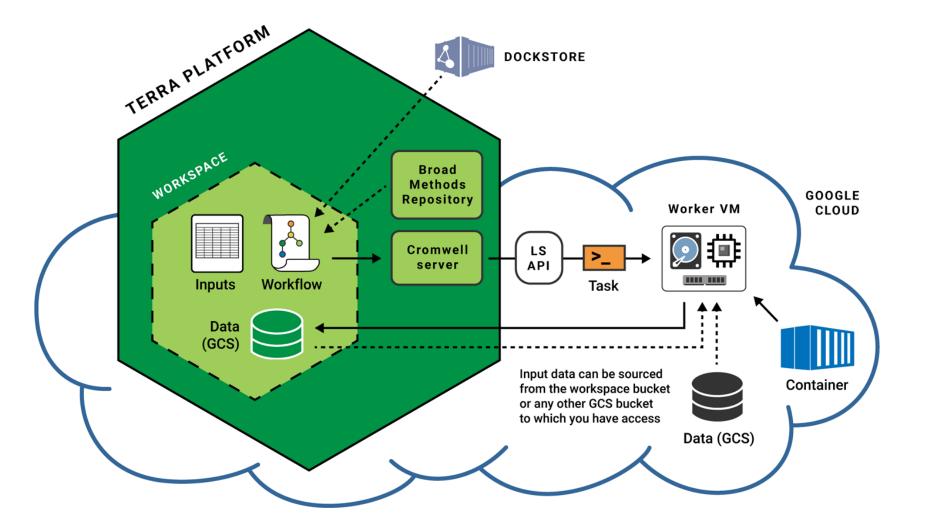

### **GETTING DATA**

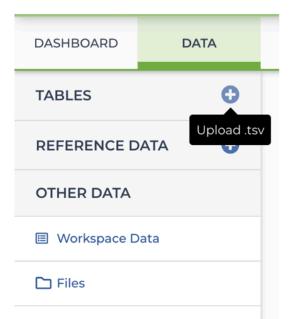

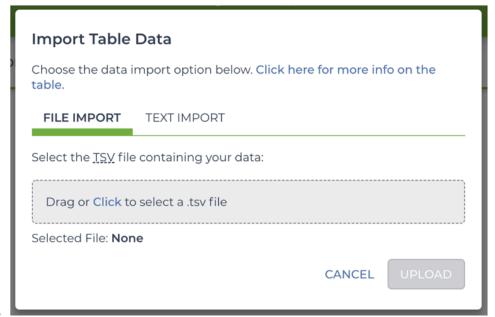

В.

|   | A                      | В                           | С                                                                                           | D | E | F |  |  |
|---|------------------------|-----------------------------|---------------------------------------------------------------------------------------------|---|---|---|--|--|
| 1 | entity:book_samples_id | input_bam                   | input_bam_index                                                                             |   |   |   |  |  |
| 2 | father                 | gs://genomics-on-the-cloud/ | mics-on-the-cloud/ gs://genomics-on-the-cloud/book-bundle-v0/data/germline/bams/father.bai  |   |   |   |  |  |
| 3 | mother                 | gs://genomics-on-the-cloud/ | omics-on-the-cloud/ gs://genomics-on-the-cloud/book-bundle-v0/data/germline/bams/mother.bai |   |   |   |  |  |
| 4 | son                    | gs://genomics-on-the-cloud/ | gs://genomics-on-the-cloud/book-bundle-v0/data/germline/bams/son.bai                        |   |   |   |  |  |
| 5 |                        |                             |                                                                                             |   |   |   |  |  |

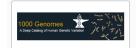

1000 Genomes High Coverage presented by NHGRI AnVIL

1000 Genomes project phase 3 samples sequenced to 30x coverage. This dataset is delivered as a workspace. You may clone this workspace to run analyses or copy specific samples to a workspace of your choice.

Participants: 2,504

BROWSE DAT

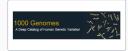

#### 1000 Genomes Low Coverage

The 1000 Genomes Project ran between 2008 and 2015, creating the largest public catalogue of human variation and genotype data. The goal of the 1000 Genomes Project was to find most genetic variants with frequencies of at least 1% in the populations studied.

Participants: 3.500

BROWSE DATA

# Copy Data to Workspace Destination \* Select a workspace Entries selected SRS000030

SRS000031

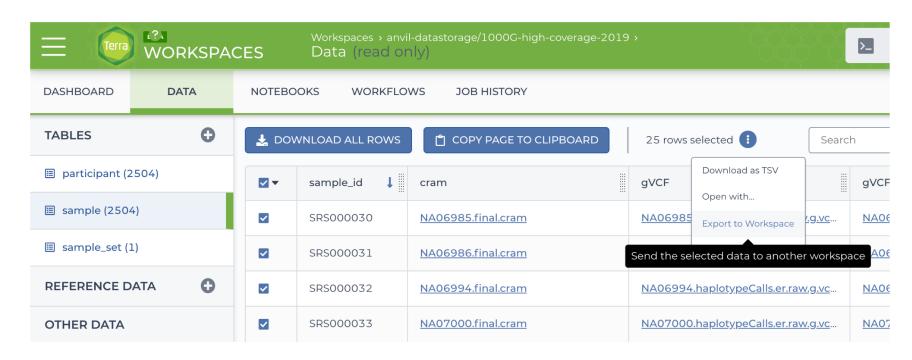

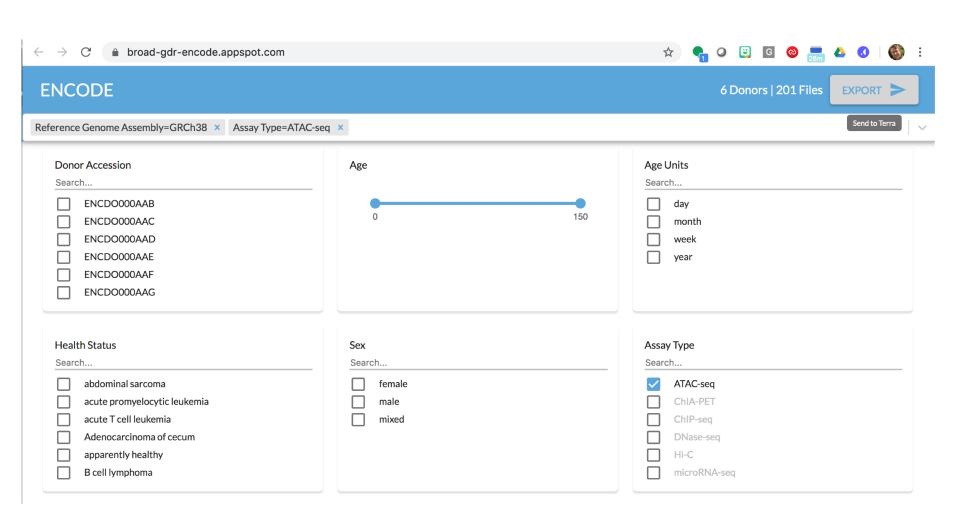

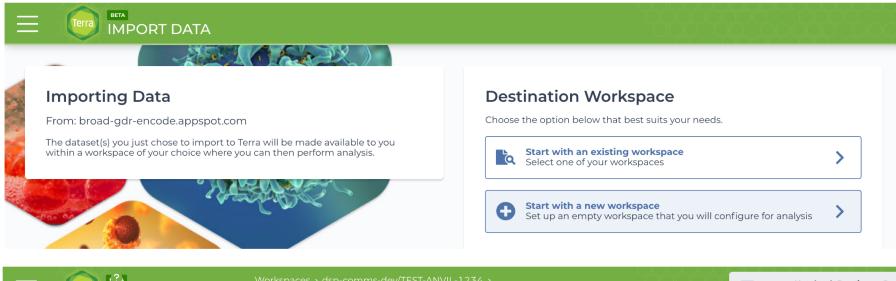

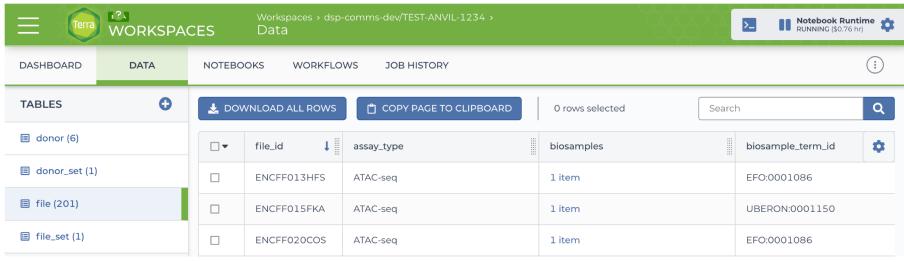

## INTERACTIVE ANALYSIS

(Jupyter Notebooks)

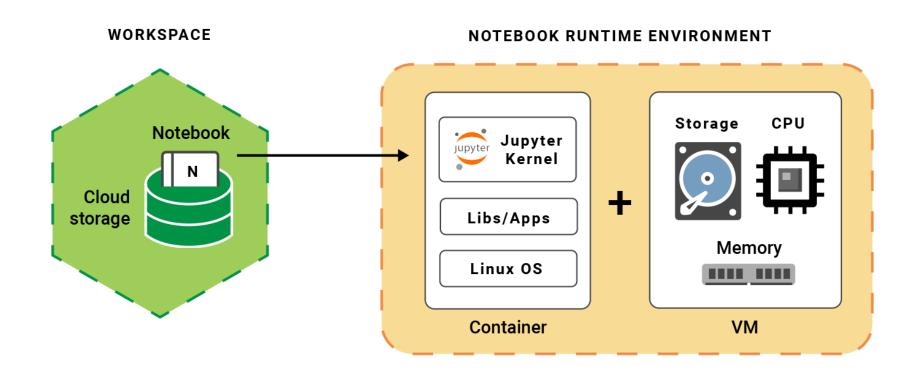

Interactive work is done in a runtime environment

#### NOTEBOOK RUNTIME ENVIRONMENT

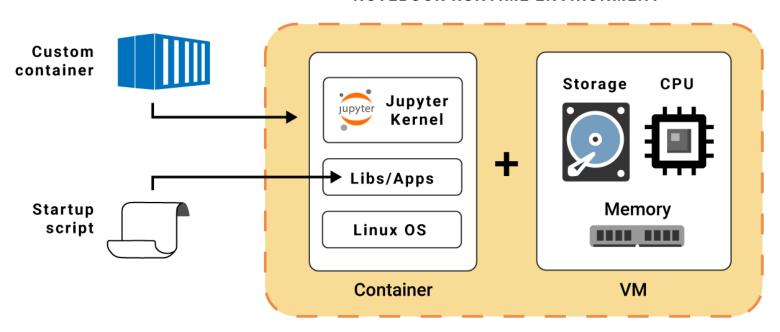

Options for customizing the runtime environment

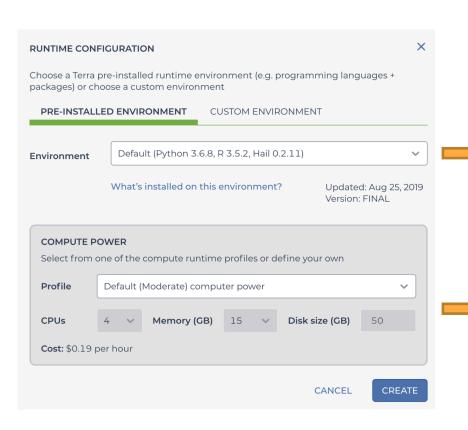

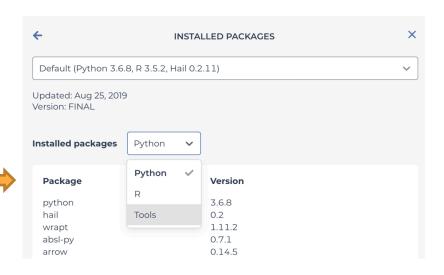

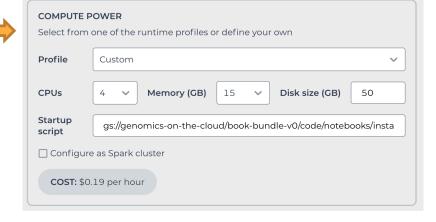

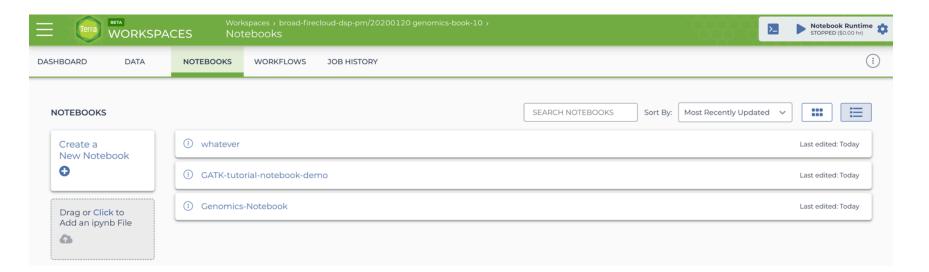

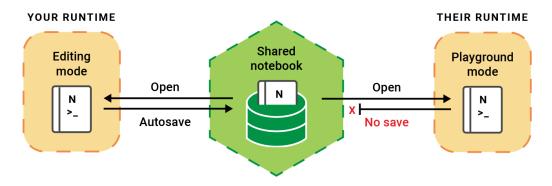

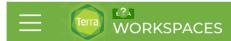

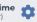

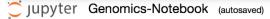

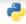

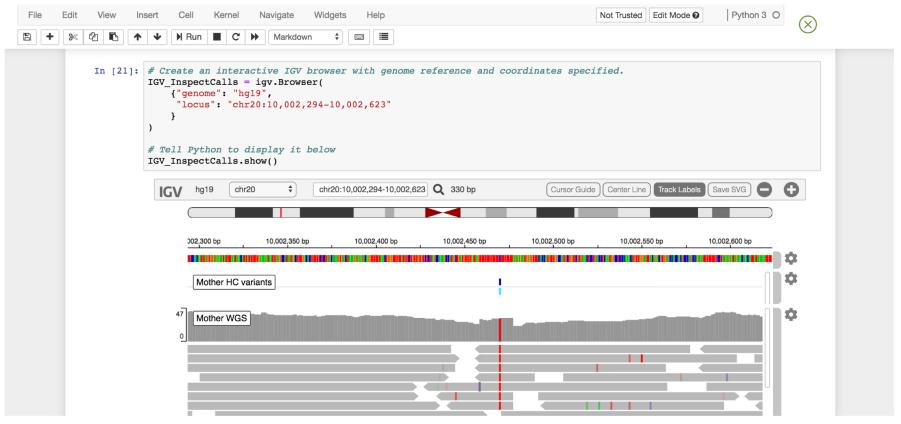

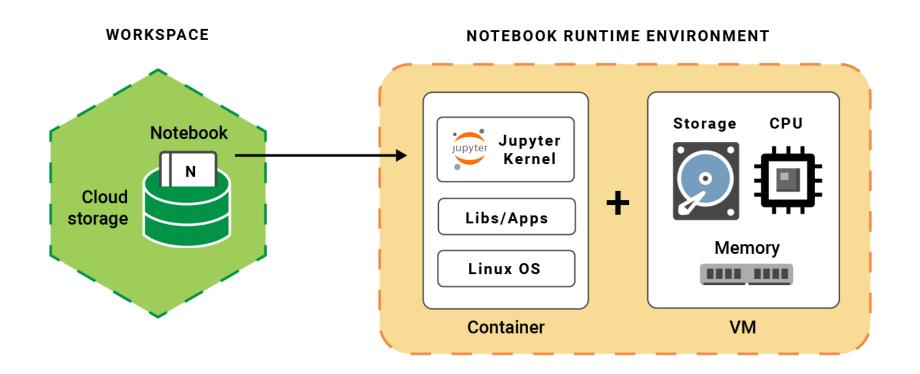

Coming next: other apps for interactive analysis

Connecting scientists to the patients, datasets, and tools they need to do life-changing research

ALL of US WORKBENCH

TERRA WORKBENCH

Terra

CUSTOM APPS & PORTALS

BIOMEDICAL RESEARCHERS

Consent for Research (patients)

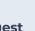

Data ingest (hospitals and labs)

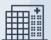

Data harmonization

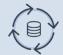

Data storage & maintenance (data custodians)

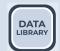

DATA GENERATORS

DATA PRODUCTION & CURATION

TOOL/METHOD DEVELOPERS

DATA

TOOLS

TOOL CREATION & DISTRIBUTION

INTEROPERABLE SERVICES

Built in DSP

3P/Extensions